#### **Cybersecurity Fundamentals**

#### **Cybersecurity: How to Become a Human Firewall**

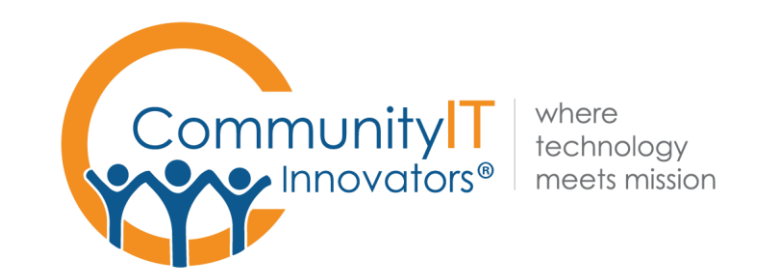

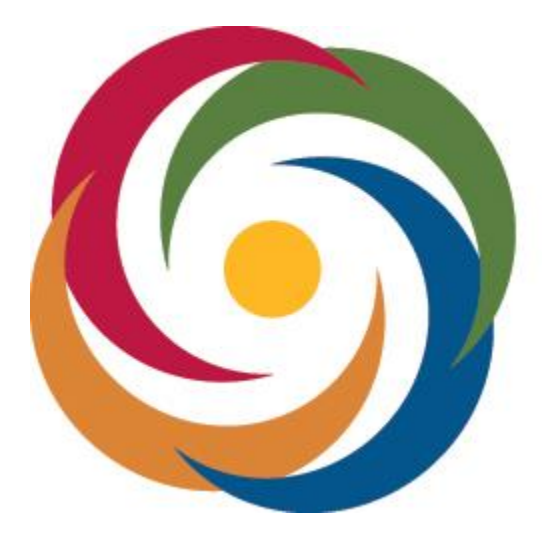

### **Hartford Foundation FOR PUBLIC GIVING**

#### **About Community IT**

*100% Employee Owned*

*Advancing mission*  through the effective use of technology.

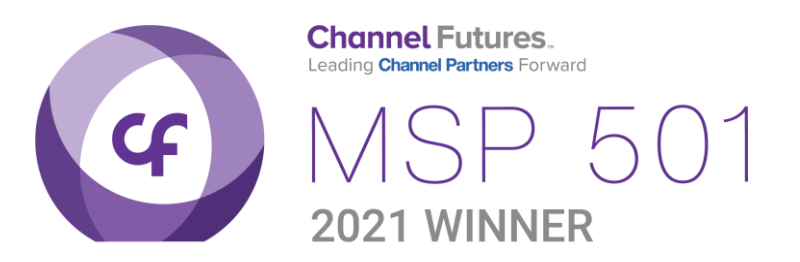

#### **Presenter**

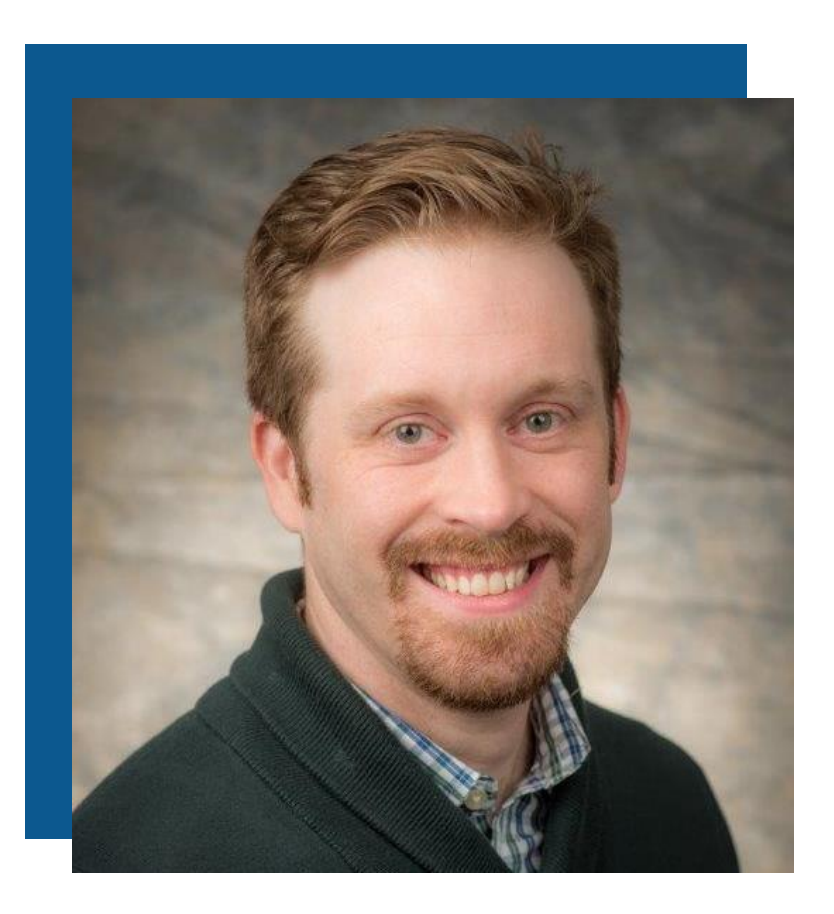

Matthew Eshleman CTO

#### **Agenda**

#### **Cybersecurity** Landscape<sup>1</sup>

Human Firewall

> Putting it into Action

## **CYBERSECURITY LANDSCAPE**

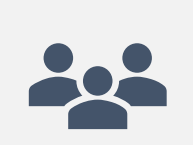

Persistent and ongoing brute force attacks on identities

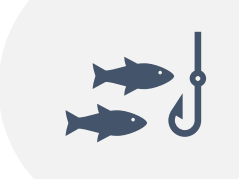

**Sophisticated** spearphishing

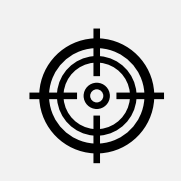

**Organizations** targeted because of the work they do

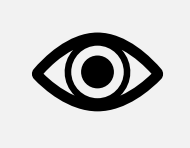

Attacks targeting vendors

## **CYBERSECURITY LANDSCAPE**

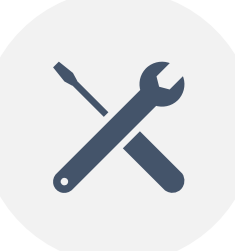

New security tools available to combat new threat types.

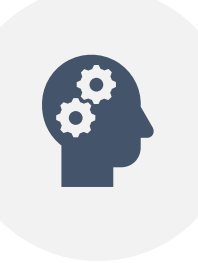

Organization's starting to ask about where to start in improving their cybersecurity.

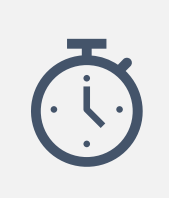

68% of Nonprofits don't have an Incident Response Plan

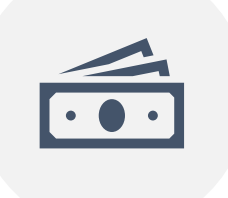

Breach response for a small to medium business is \$149,000

#### QUESTION

- How confident do you feel in your knowledge about Cybersecurity?
	- Very Confident
	- Confident
	- Somewhat Confident
	- Not at all Confident

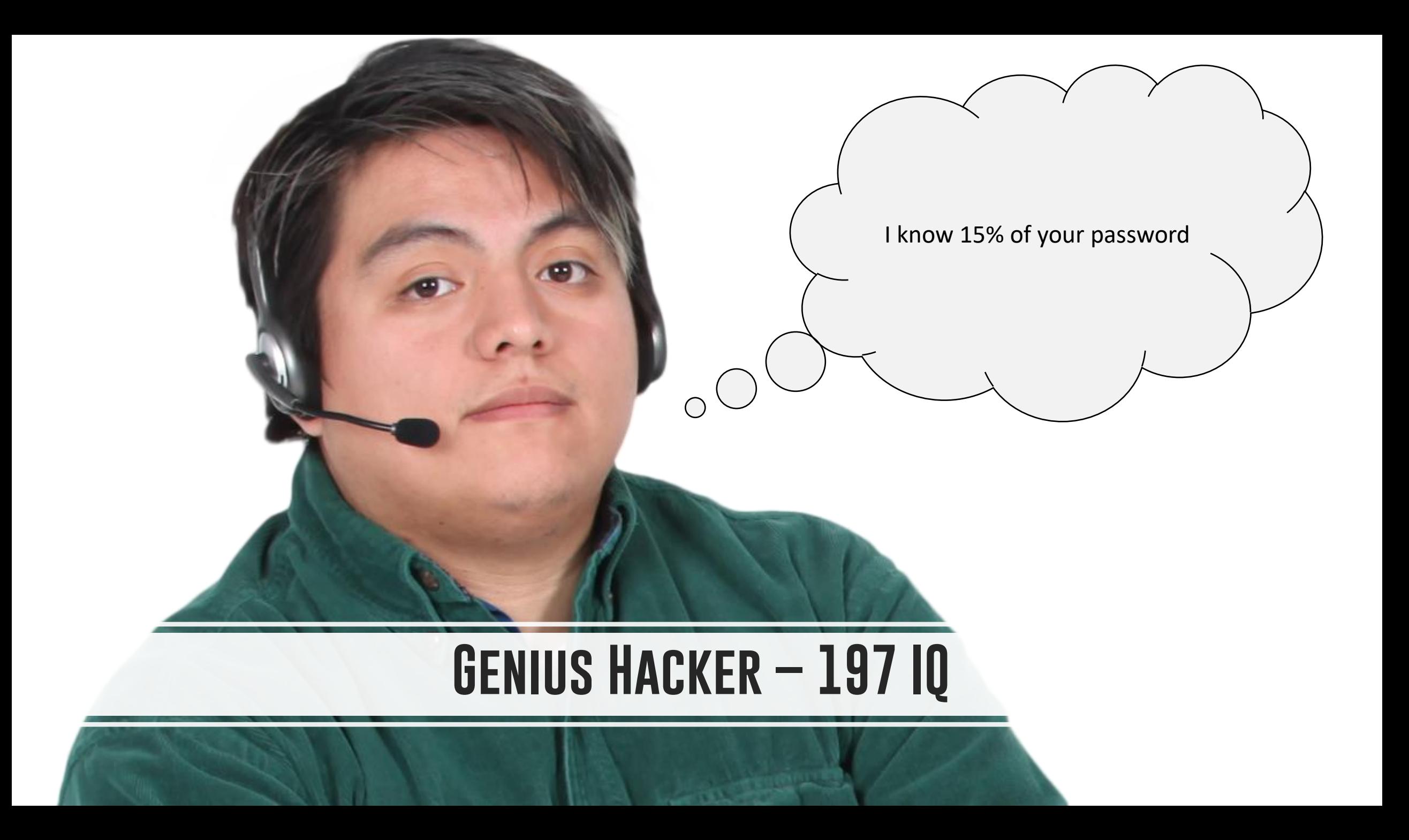

### **Cybersecurity - Adversaries**

CY BEND

#### **Cybersecurity Overview**

It's good to talk openly about cybersecurity

Share your story and learn!

Your experience will help someone else

#### **Cybersecurity Vulnerability**

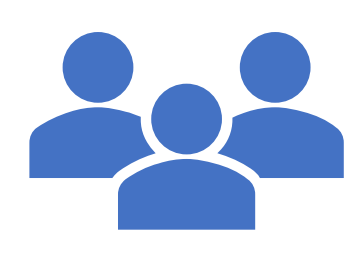

- Supply Chain
- Staff at non-profits considered soft targets
- You may not consider your security important, but what about your donor list, board members, partners?

#### **Contemporary Attack Examples**

## Email Phishing

#### Malware

Social Engineering

#### Question (multiple choice)

- Have you experienced
	- Phishing emails
	- Virus / Malware / Ransomware
	- Social engineering

## **Phishing**

Common attempts

## How to identify

### How to respond

From: OnlineInvoices Inc All Rights Reserved. < yourinvoice@medirestinc.com> Sent: Thursday, March 8, 2018 12:23 PM To: Matthew Eshleman <MEshleman@CommunityIT.com> Subject: OnlineInvoices Automatic Service Notice

#### Online invoices easy online billing

#### **Invoice Notification**

#### Good Day,

The following payment notification has been sent to you by OnlineInvoices on behalf of Pioneer Credit Recovery. Please click the button below to view your details

**View Invoice** 

http://corpcatererscleveland.com/?24=UCPAUBYKV1CQUuQZCQi

\$4,260.00 Invoice Id Number15067557933

About OnlineInvoices | Contact Us | Terms | Privacy Policy

2018 OnlineInvoices. Izam Inc., 2715 Center Road, Suite 400, Wilmington, DE 19705 Email Preview - New device detected

From: laerts@devices-wellsfargo.com Reply-to: alerts@devices-wellsfargo.com Subject: New device detected

 $\left\langle 1 \right\rangle$ 

 $\blacktriangleright$  Send me a test email Toggle red flags

 $\mathbf x$ 

#### **WELLS FARGO**

#### New Device Detected...

Dear customer,

Click on the link below to update your devices.

Confirm your New Device

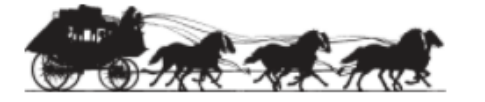

 $000000$ 

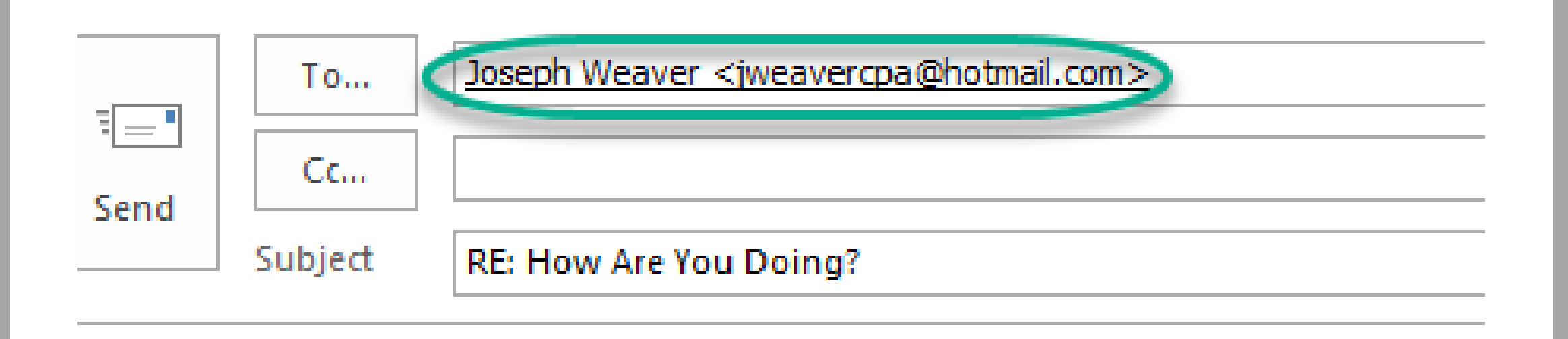

From: Joseph Weaver <jweavercpa@sbcglobal.net>

## **Phishing**

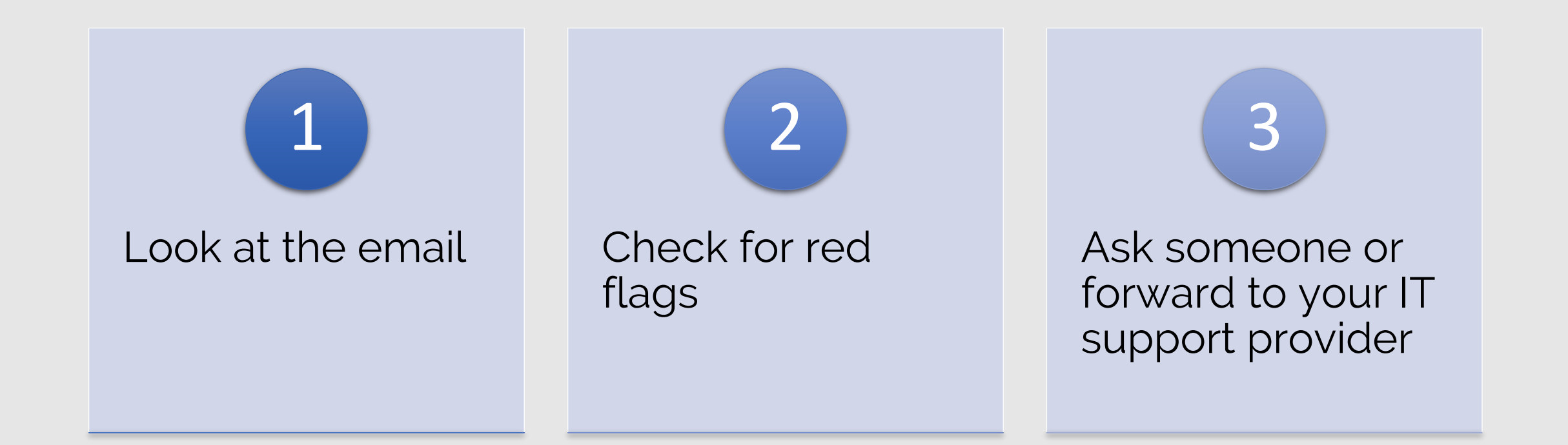

## **Malware**

### Email attachments

## Malvertising

Spread via networks

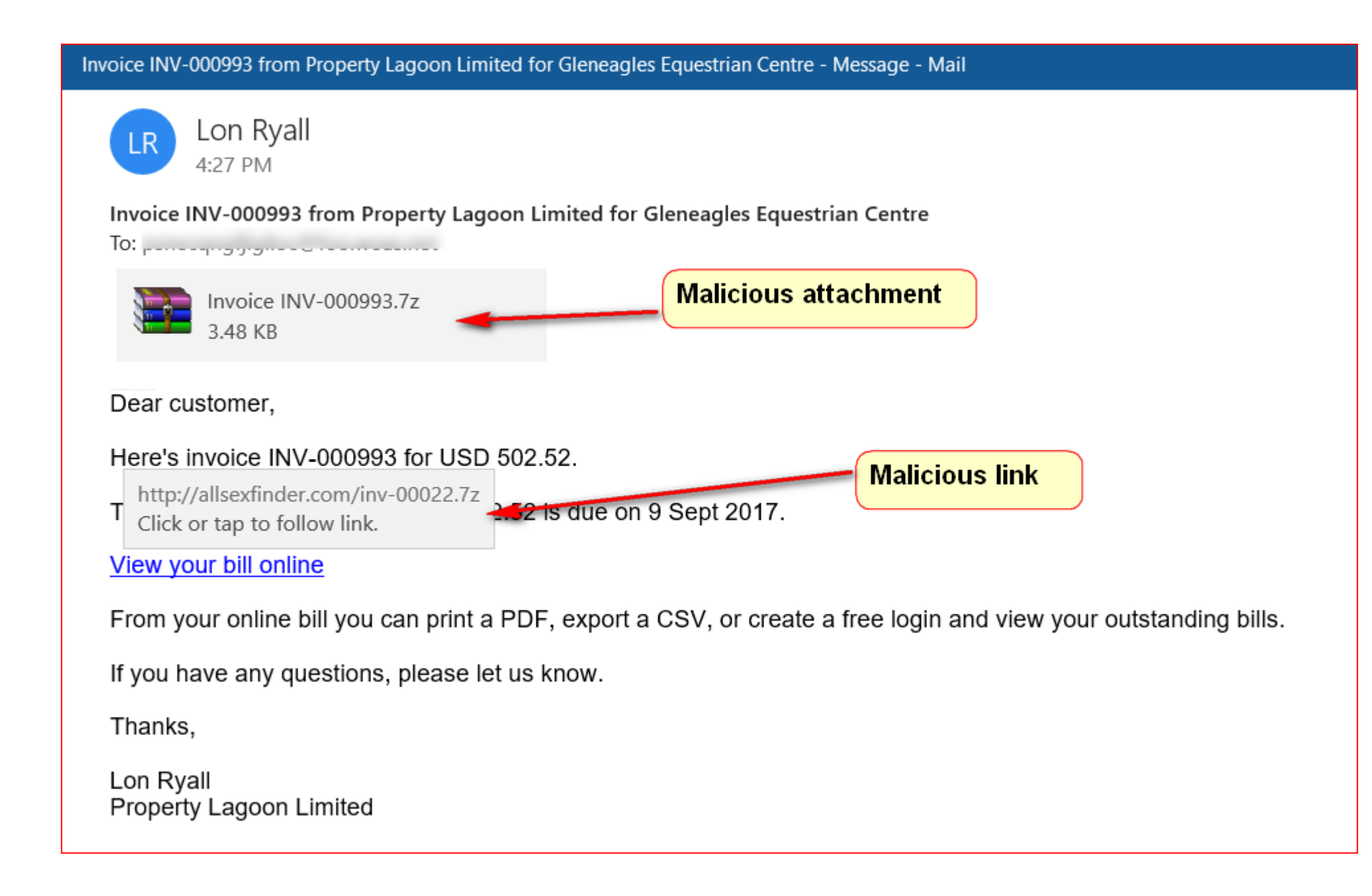

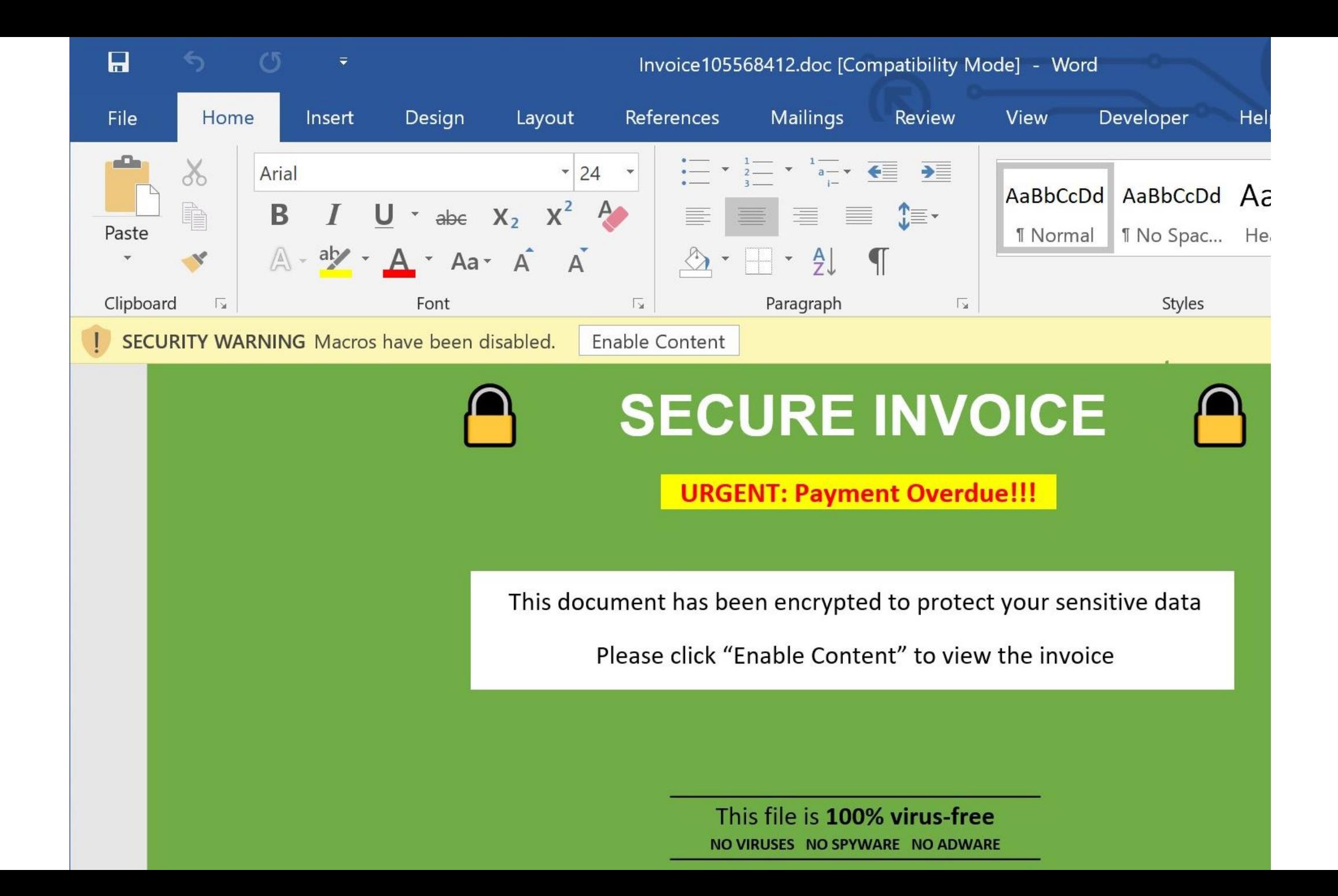

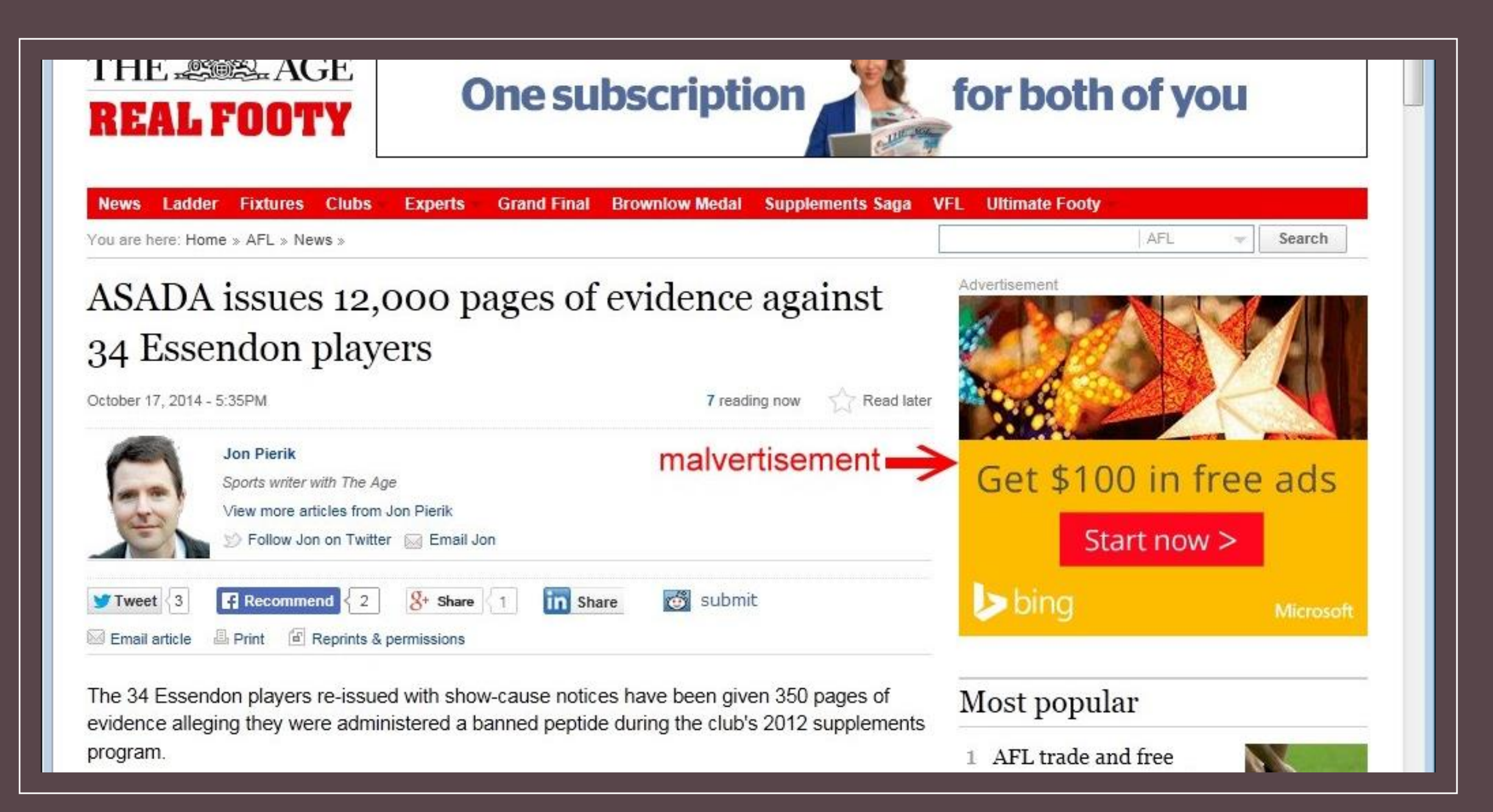

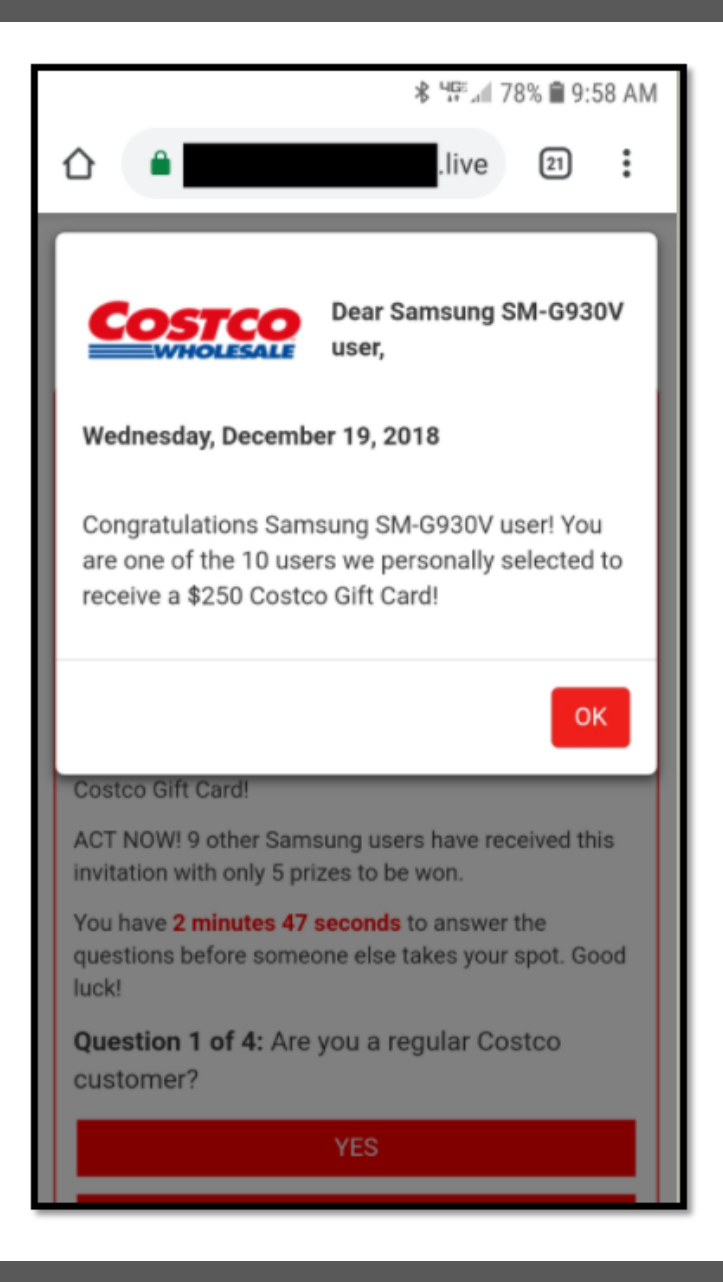

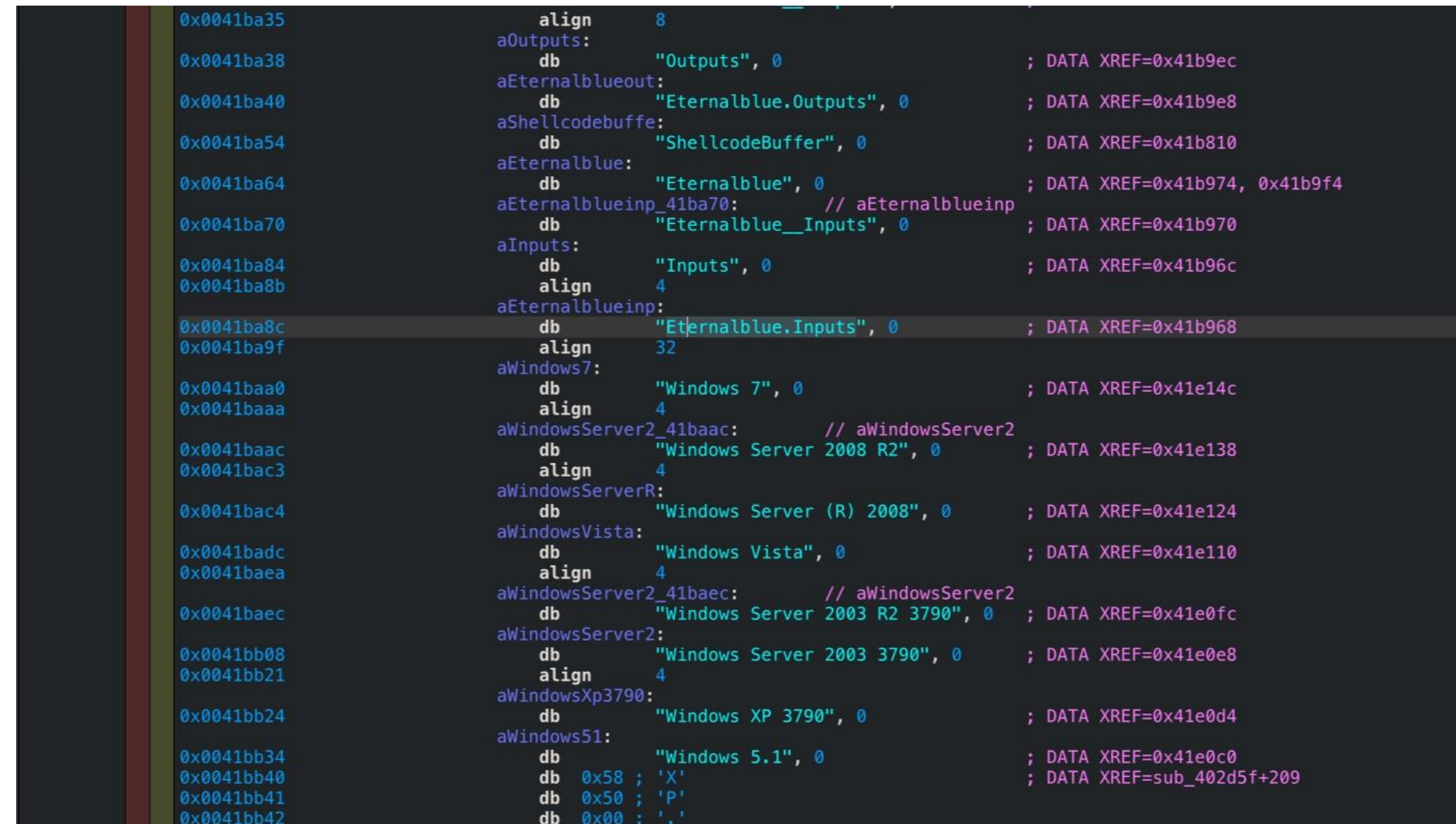

## **Malware**

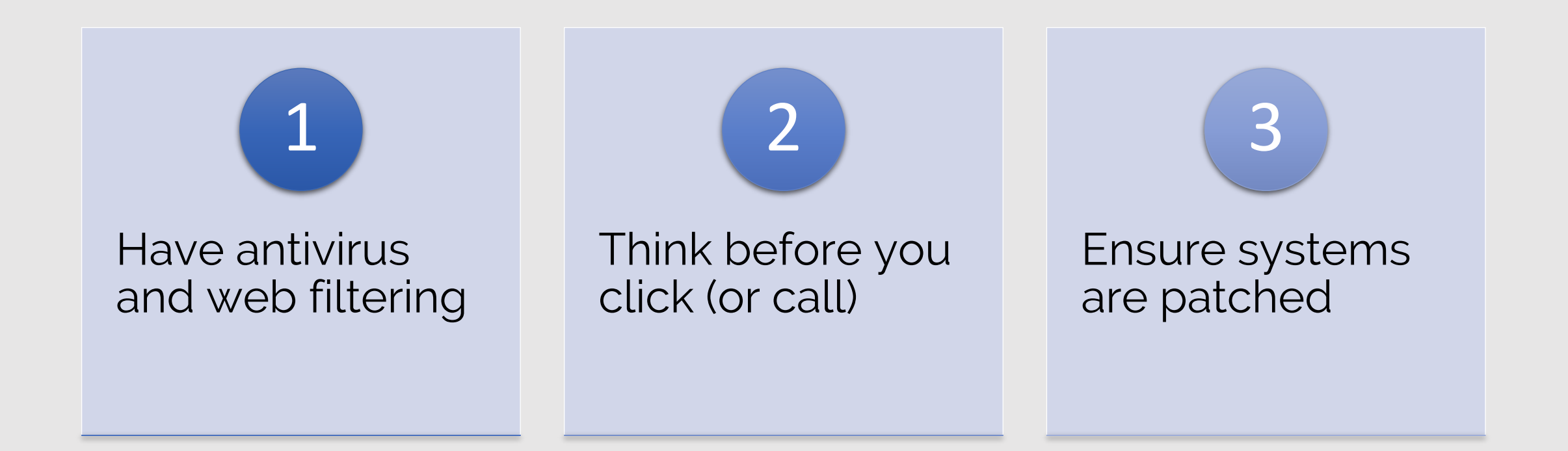

#### **Social Engineering**

Confidence Scheme

Exploits trust

## Sense of urgency

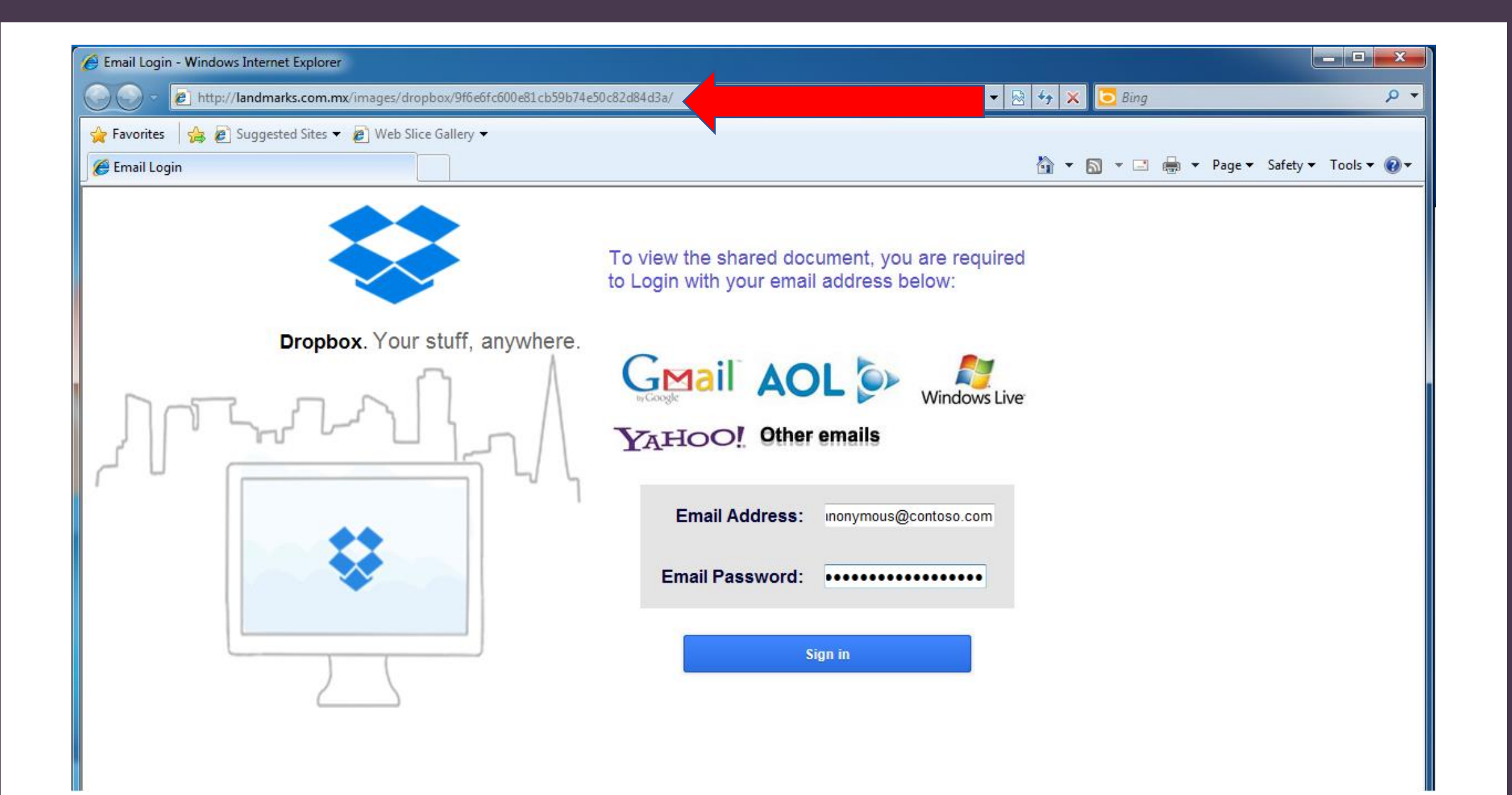

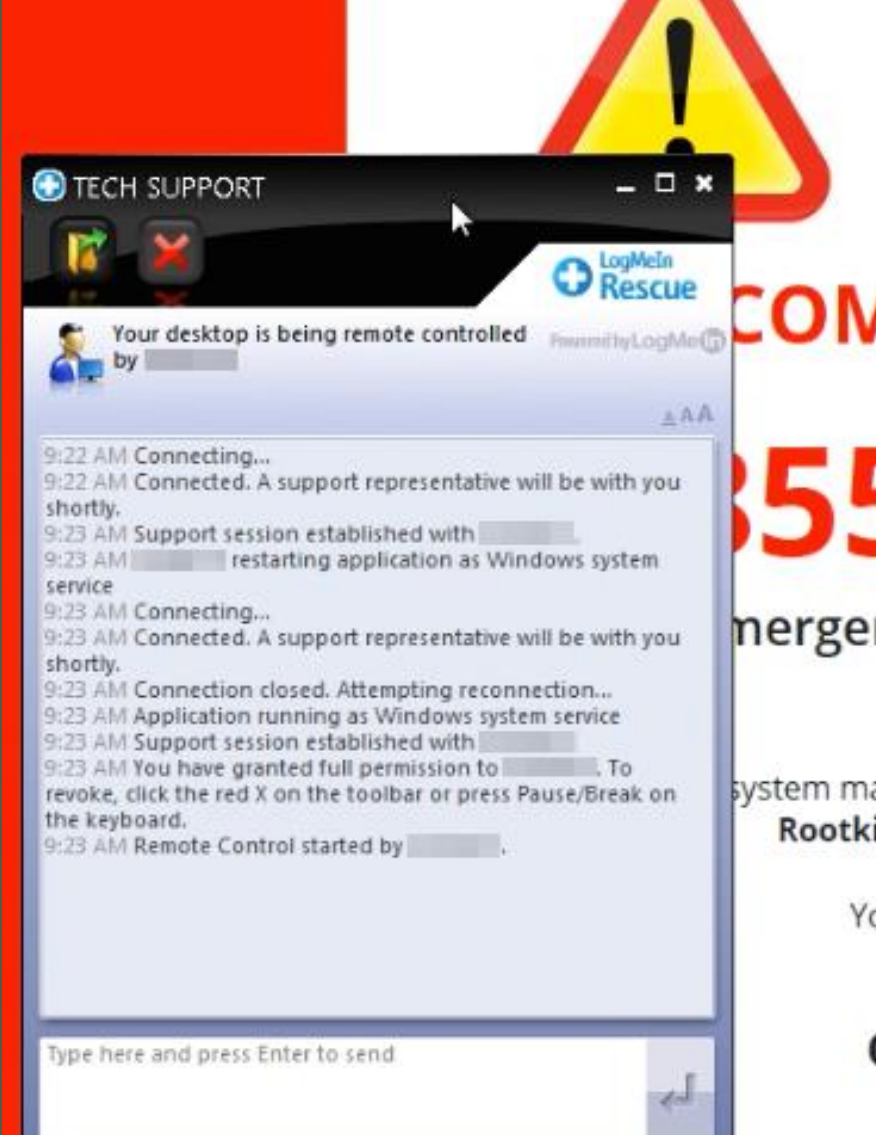

## *APUTER MAY BE AT RISK:*

**WARNING!** 

## 5-486-1800

#### ncy Tech Support call immediately

ay have found (2) viruses that pose a serious threat it.Sirefef.Spy ./ Trojan.FakeAV-Download

> our personal and financial information may not be secured.

Call us now for support

855-486-1800

## **Social Engineering**

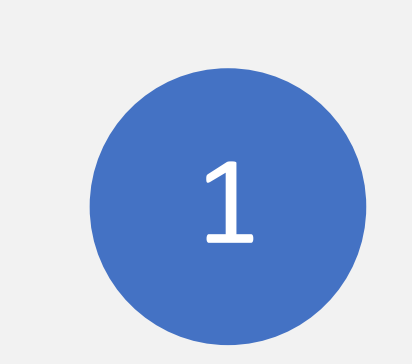

Trick you into installing software

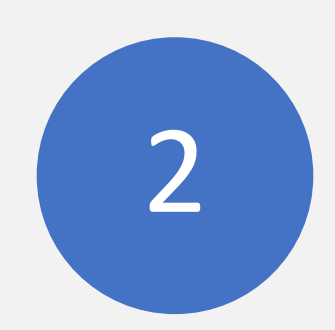

Trick you into entering credentials

3

Trick you into calling for "support"

## **OUR APPROACH TO CYBERSECURITY**

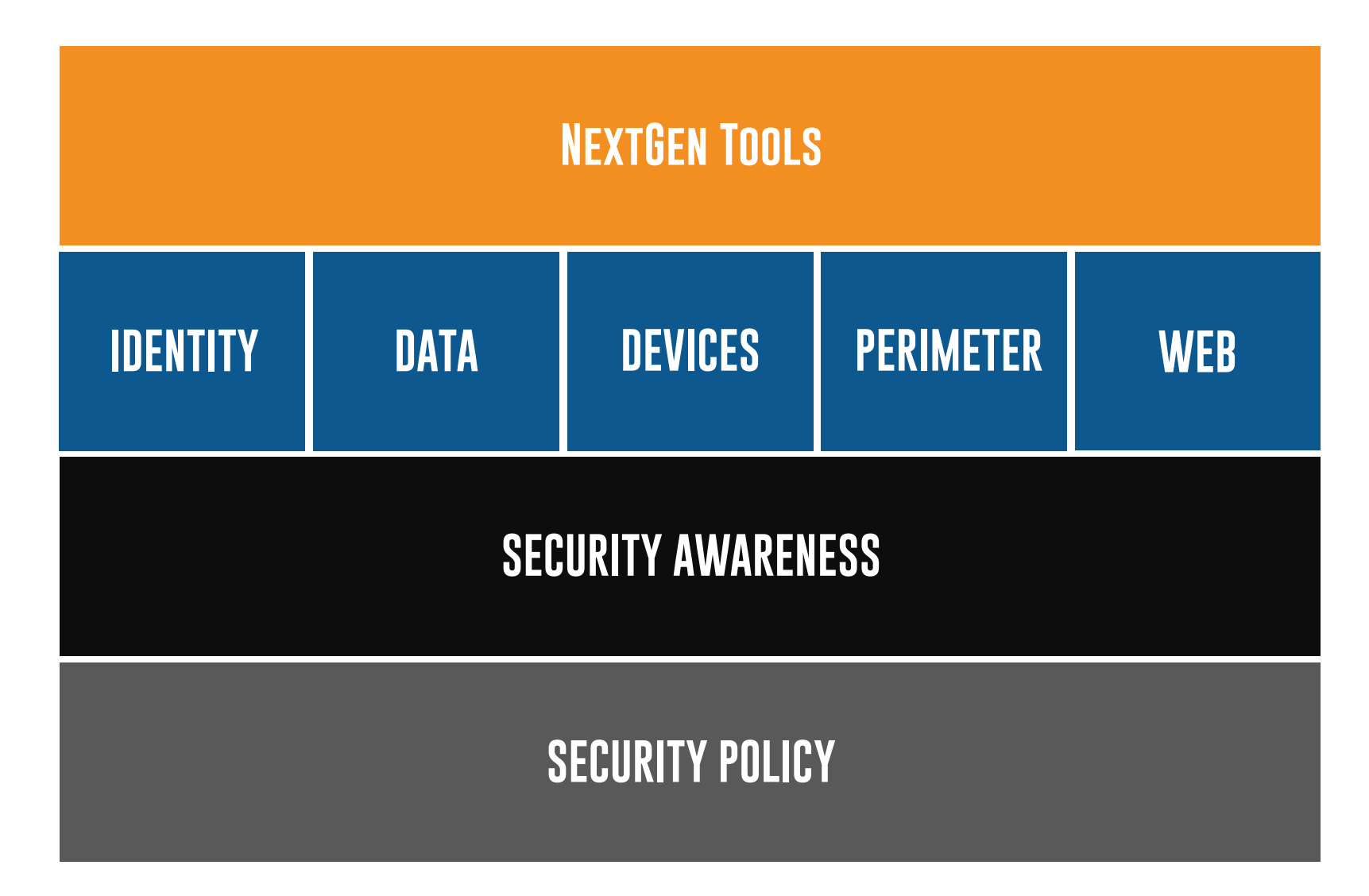

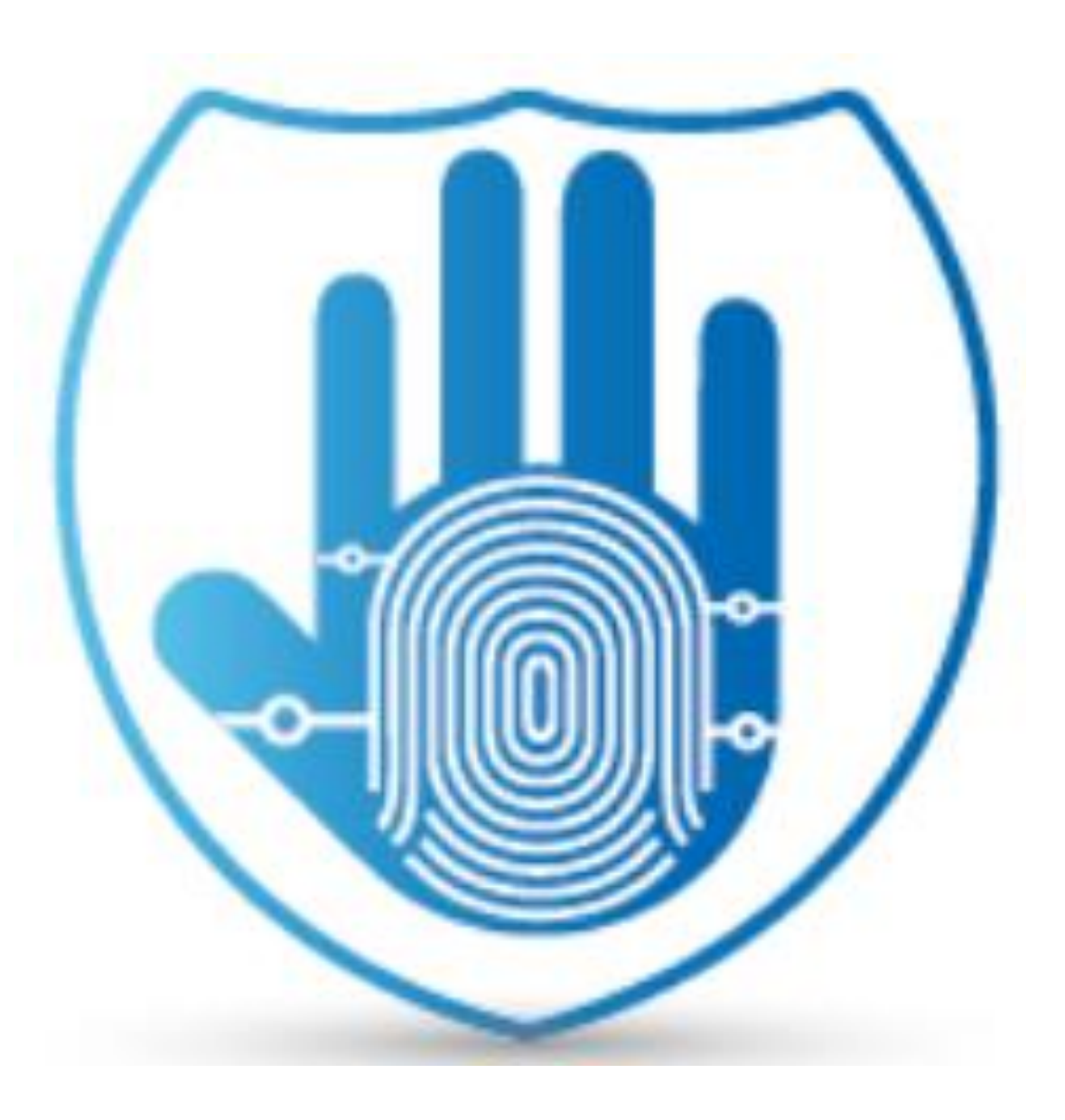

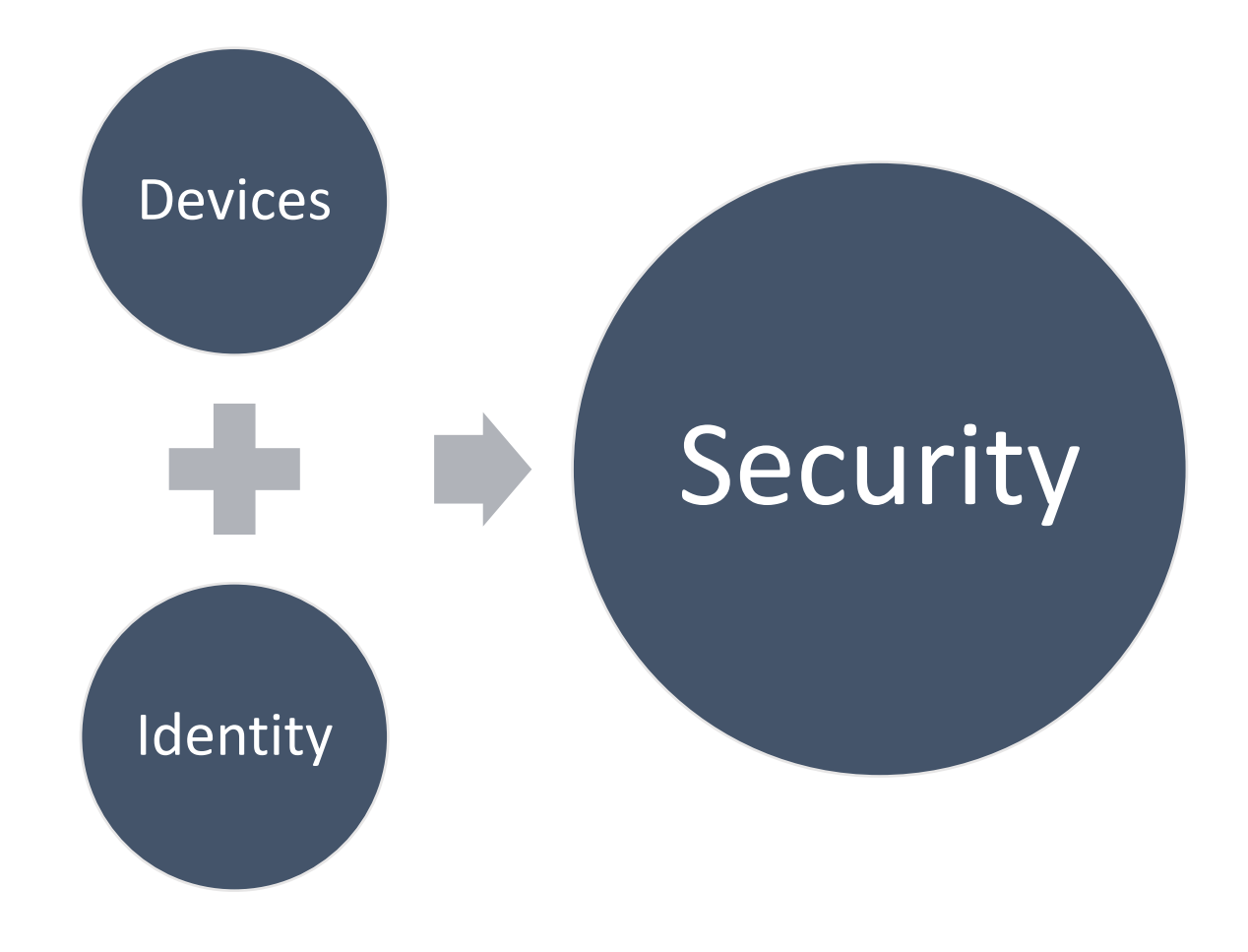

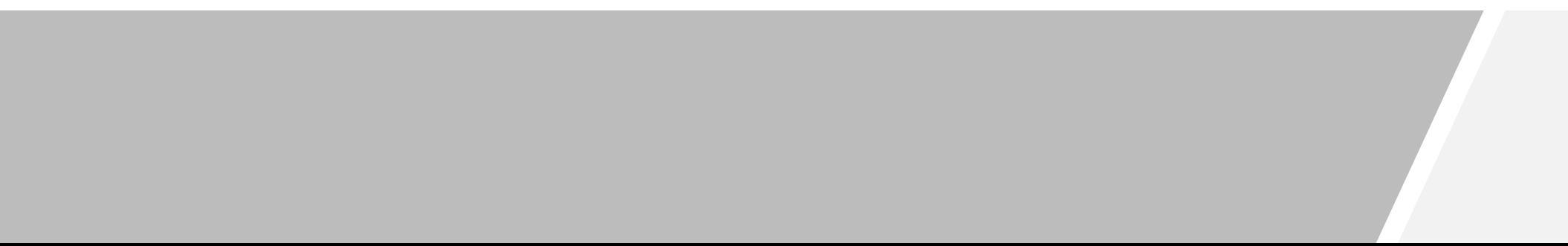

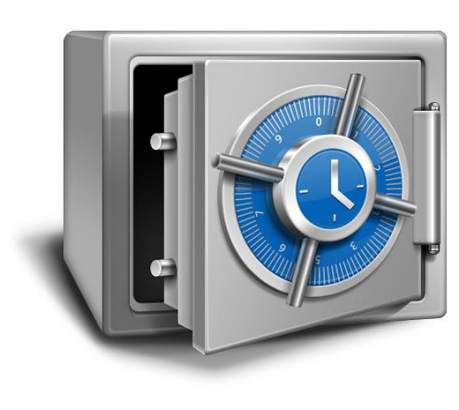

You're capable of protecting your information

- Inventory
- Backup your data

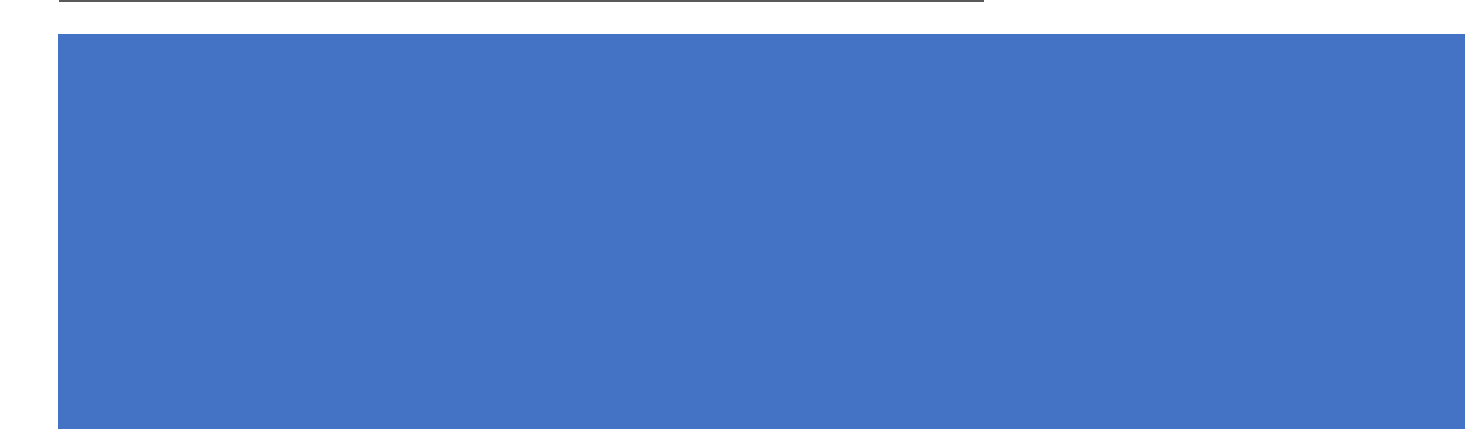

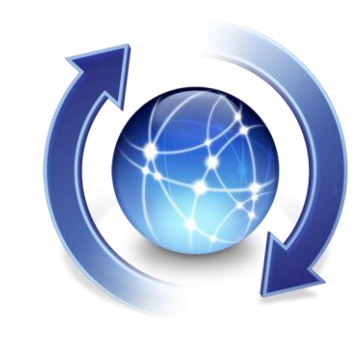

#### Patch and Update

- OS
- Firmware
- All devices
- Monthly

# **HUMAN**

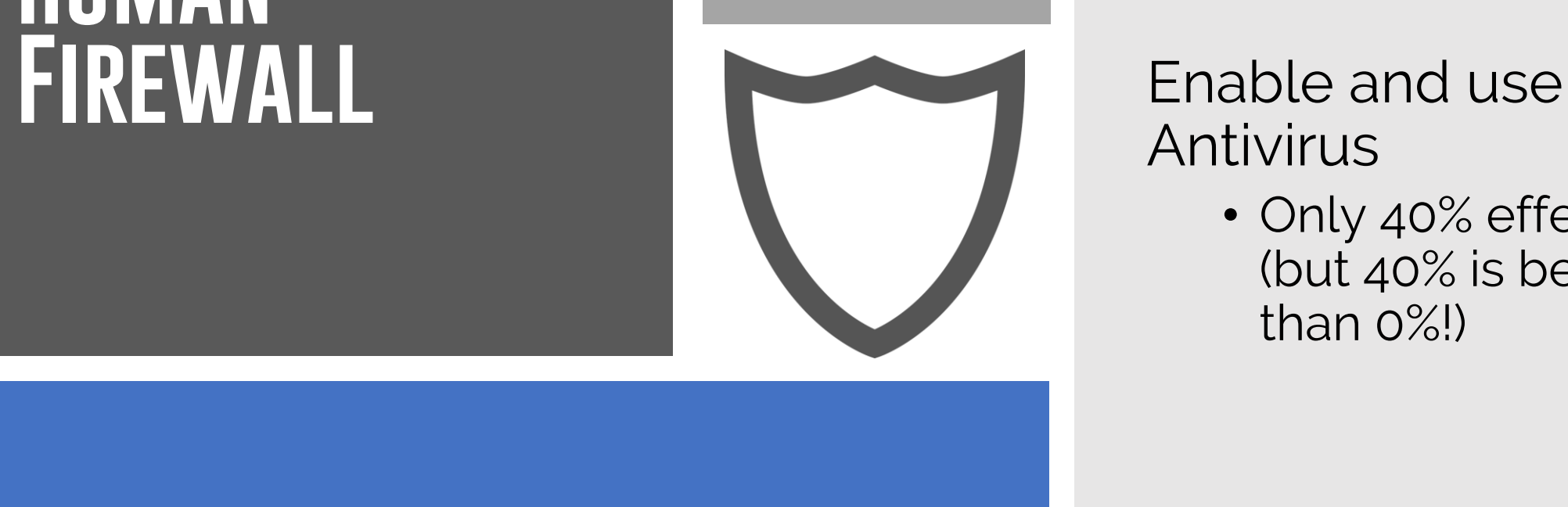

## Antivirus

• Only 40% effective (but 40% is better than 0%!)

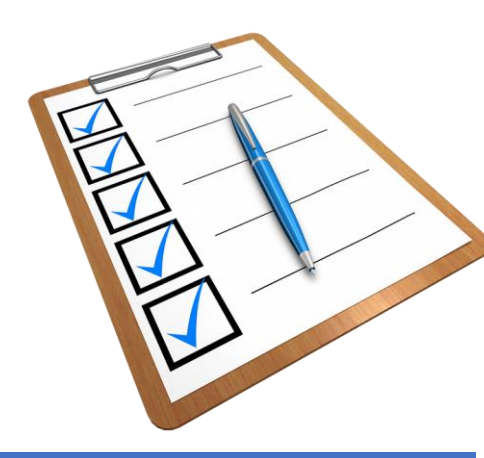

- Audit access to your Cloud Systems
- Be aware and honest

### **HUMAN Firewall**

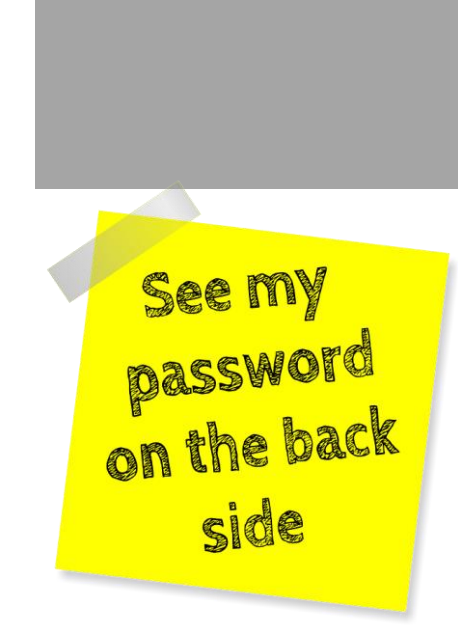

- Pick a good password
- Use a password Manager
- Enable MFA

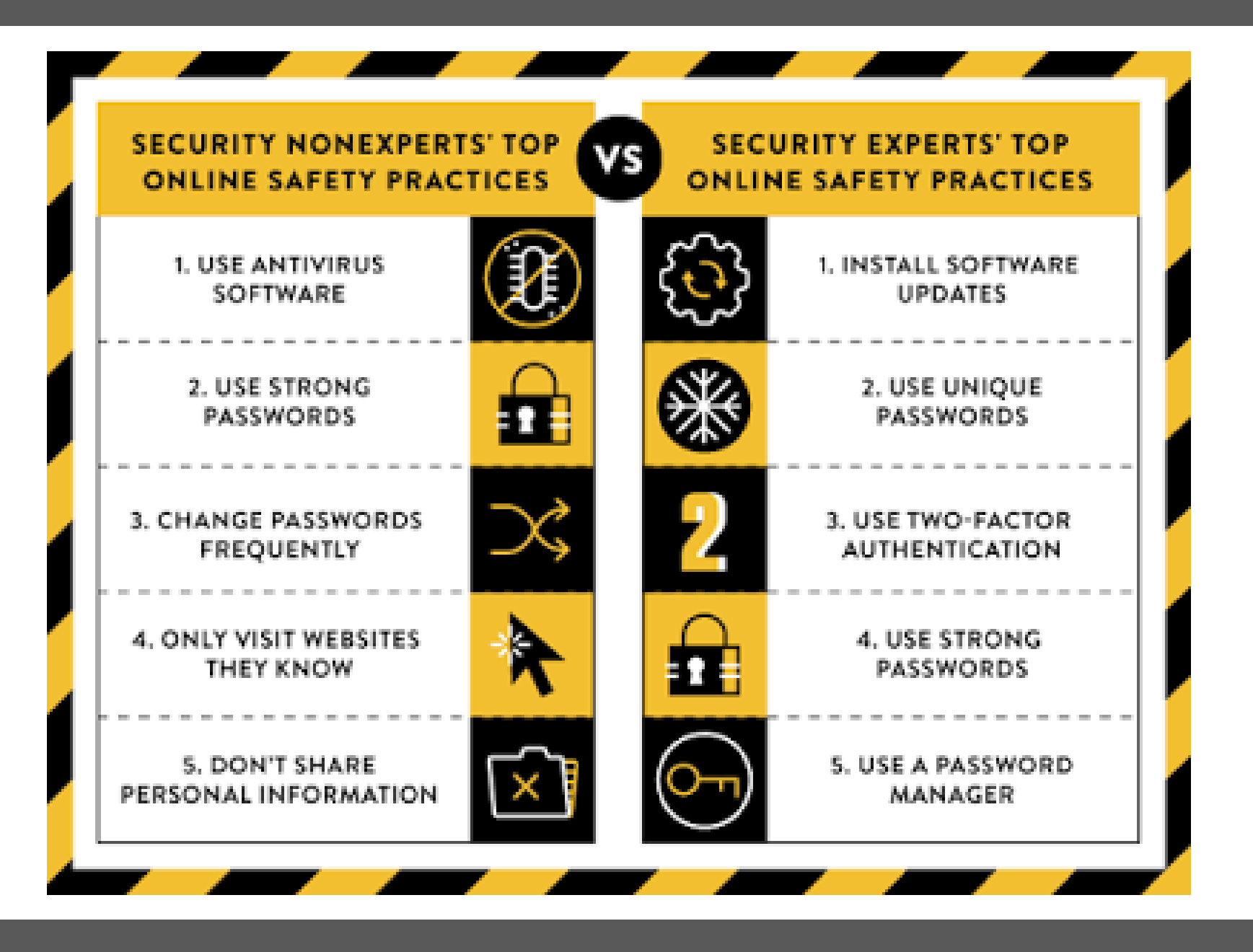

#### **SECURITY Checklist**

- 1. Backups
- 2. Updates
- 3. Antivirus
- 4. Audit Systems
- 5. Strong Passwords with MFA

#### Inventory systems

- Desktop
- Email
- Cloud Services
- Photos

Backup

- 2 locations
- You have control

#### Update your systems

- Operating System (Windows, Mac, iOS, Android)
- BIOS and Firmware Updates **Quarterly**
- Reboot weekly

#### Antivirus

- Windows Defender
- MacOS, XProtect

Web Filtering

- Cisco Umbrella
- Cloudflare

#### Get a password manager

- LastPass
- Dashlane

#### Pick a strong password

- Passphrase
	- One for your computer, one for the password manager
- Here are some guides
	- http://www.connectsafely.org/tips-to[create-and-manage-strong-passwords/](http://www.connectsafely.org/tips-to-create-and-manage-strong-passwords/)
	- <https://haveibeenpwned.com/Passwords>
- Enable MFA
	- [O365 MFA Enrollment Guide](https://communityit.itglue.com/1334576/docs/8258356)
	- [Google Workspace MFA Guide](https://communityit.itglue.com/1334576/docs/8663453)

#### **MFA is Effective**

#### Account takeover prevention rates, by challenge type

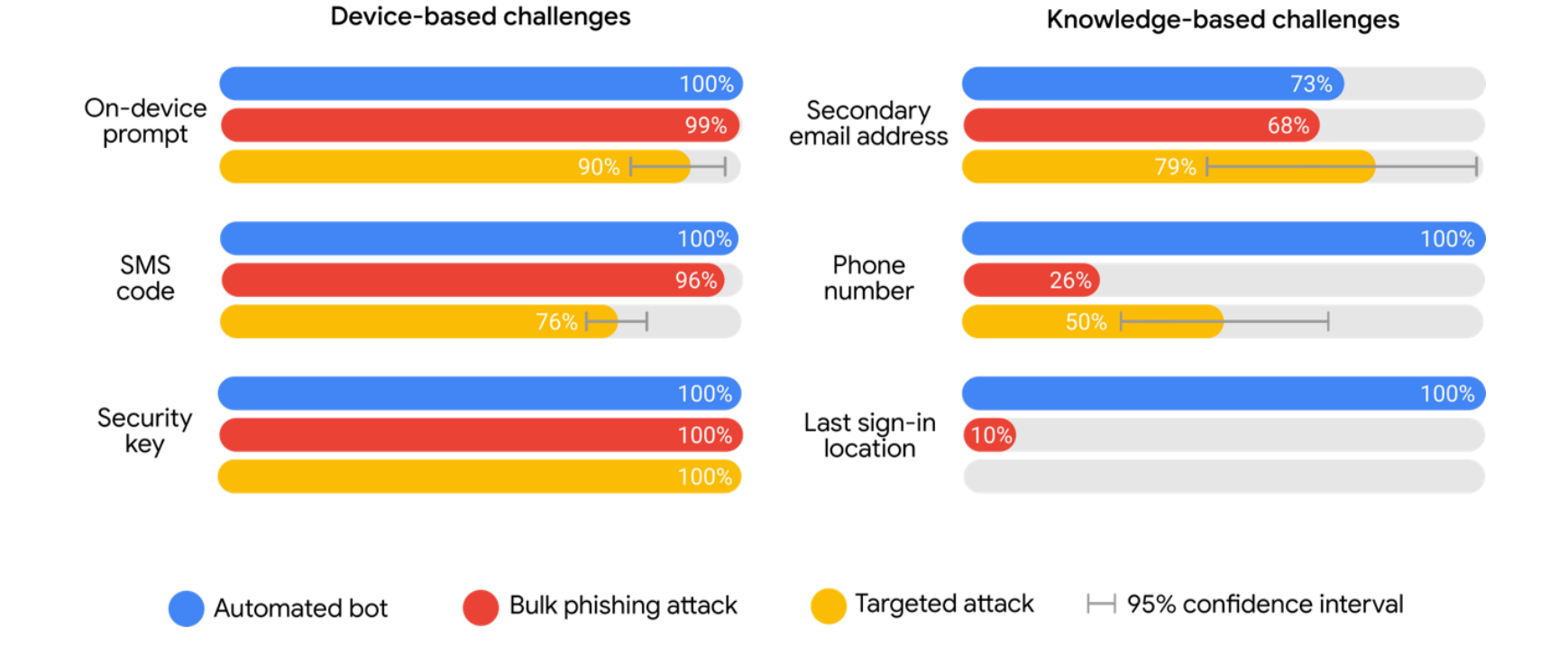

#### **Pwned Passwords**

Pwned Passwords are half a billion real world passwords previously exposed in data breaches. This exposure makes them unsuitable for ongoing use as they're at much greater risk of being used to take over other accounts. They're searchable online below as well as being downloadable for use in other online system. Read more about how HIBP protects the privacy of searched passwords.

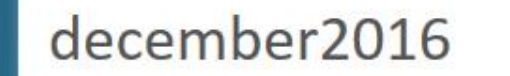

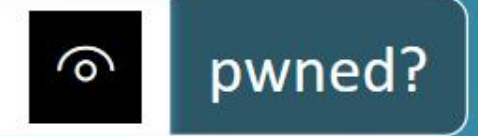

#### Oh no - pwned! This password has been seen 7 times before

This password has previously appeared in a data breach and should never be used. If you've ever used it anywhere before, change it!

## **Security Check Up**

Audit access to applications

- Facebook [https://www.facebook.com/help/79988](https://www.facebook.com/help/799880743466869) 0743466869
- Google [https://myaccount.google.com/intro/se](https://myaccount.google.com/intro/security-checkup?hl=en-US) curity-checkup?hl=en-US
- LinkedIn <https://www.linkedin.com/psettings/>

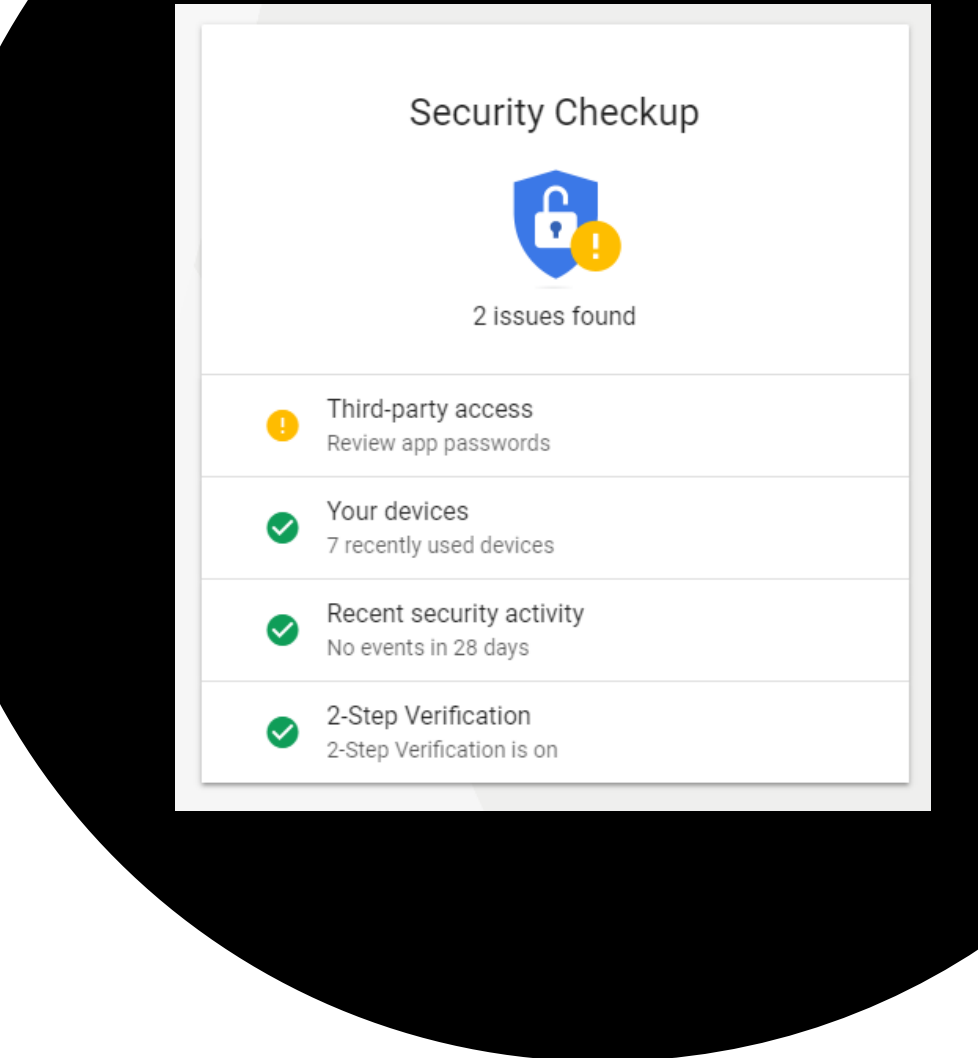

## **Moving Forward**

Security can be dauting, but it doesn't need to be overwhelming

#### **Moving Forward**

#### Steps you can take

- Inventory and backup your data
- Update your computer (OS and Firmware)
- Make sure AV is installed
- Select a good password
	- Use a password manager
	- Turn on MFA
- Review System access and remove extra/unnecessary applications
- Schedule time for security

### **Schedule time for security**

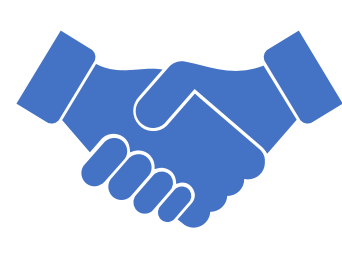

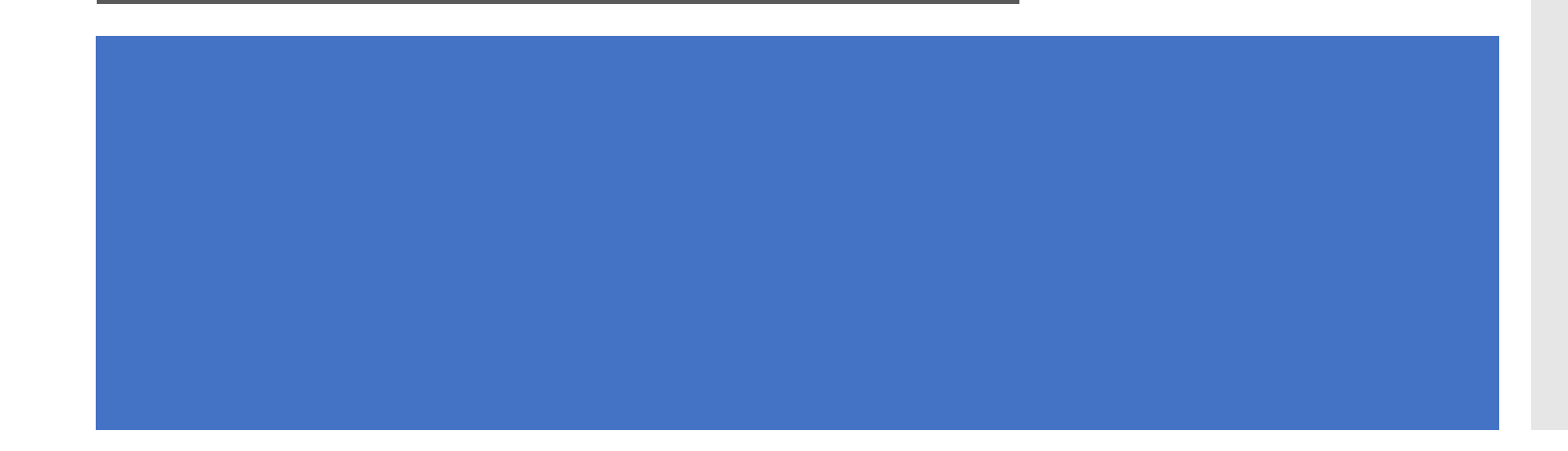

- Set a reminder for yourself
	- one week from today
- Have an accountability partner
	- monthly check in

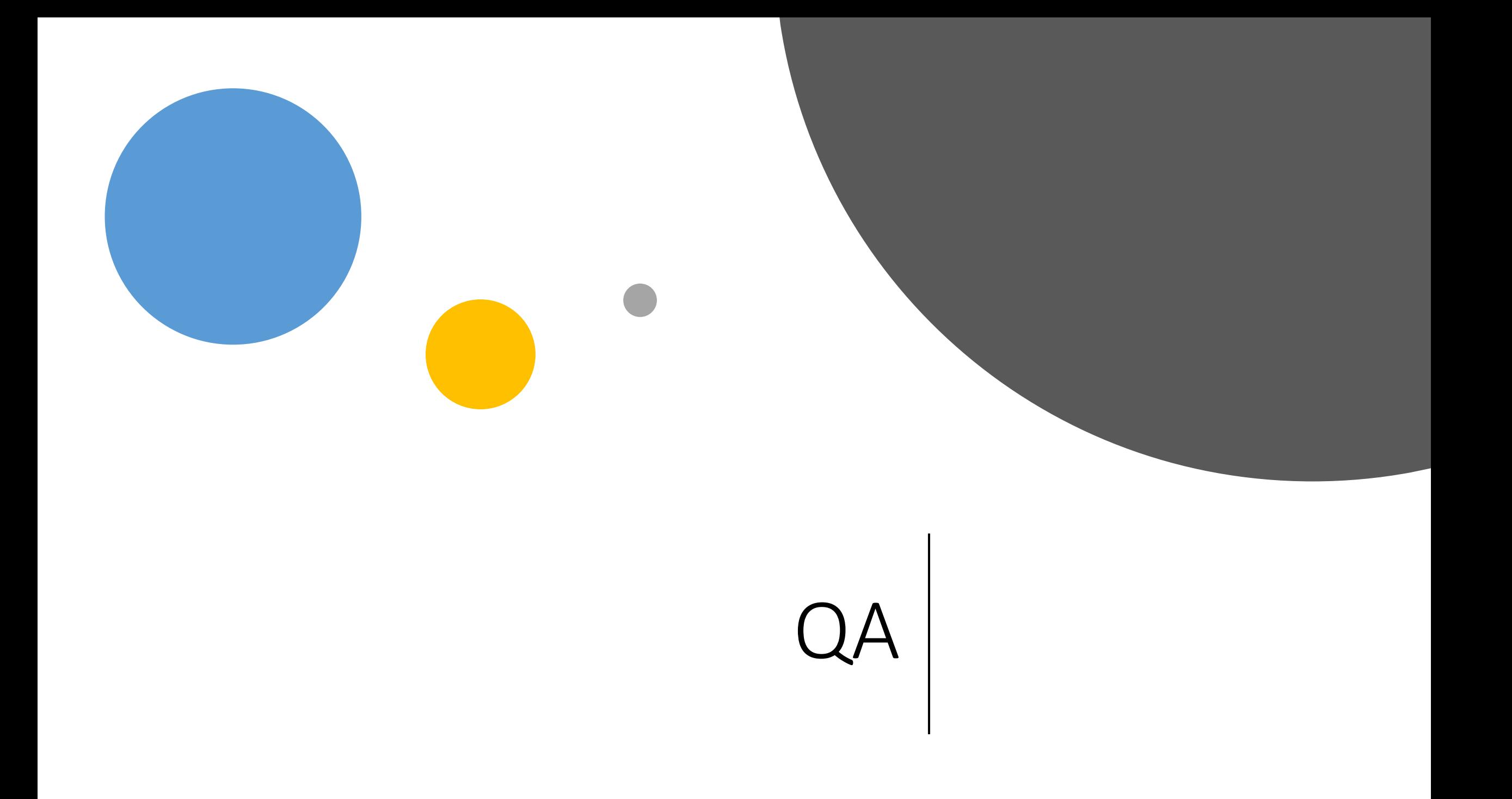

### **Resources**

- Community IT Webinar [https://www.communityit.com](https://www.communityit.com/)
- Stop Think Connect [https://www.stopthinkconnect.org](https://www.stopthinkconnect.org/)